Cloud Xtender Crack

# Download

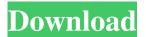

## **Cloud Xtender Free Download [Latest]**

Cloud Xtender Full Crack is the simplest and quickest way to backup or synchronize files from multiple cloud storage sites. It gives you the power to select files and folders from a Windows Explorer context menu, encrypt in-transit with a key only you know and more. Here's what you can do with Cloud Xtender: Backup and synchronize files from Windows Explorer context menu. Cloud Xtender is the easiest and quickest way to backup and synchronize files from multiple cloud storage sites. It gives you the power to select files and folders from a Windows Explorer context menu, encrypt in-transit with a key only you know and more. Cloud Xtender Features: Manage and synchronize multiple cloud services Cloud Xtender gives you the power to manage and synchronize multiple cloud services, such as Google Drive, Dropbox, Amazon S3 and OneDrive. You can upload files and folders from Windows Explorer and even encrypt them in-transit with a key only you know, allowing you to share securely with friends, family and colleagues. Get files and folders from Windows Explorer context menu No need to remember a complicated server address. With Cloud Xtender, you can use Windows Explorer's context menu to get access to files stored in any cloud storage site. Protect files in transit with Blowfish, Twofish, Tripe DES or AES Cloud Xtender is the simplest and quickest way to backup or synchronize files from multiple cloud storage sites. It gives you the power to select files and folders from a Windows Explorer context menu, encrypt in-transit with a key only you know and more. Microsoft Office and File Compatibility Cloud Xtender supports Microsoft Office and File formats and will sync Office files in real time, allowing you to work from your cloud storage site on any device. For additional Office 365 support, ensure that you have Microsoft 365 Essentials. Reliable encryption algorithms It is important to ensure that the encryption algorithms used by the application are reliable. Cloud Xtender supports the latest encryption algorithms, such as Blowfish, Twofish, Tripe DES or AES. Cloud Xtender Compatibility Cloud Xtender works with all Windows versions from Windows Vista, Windows 7, Windows 8, Windows 8.1, Windows 10 and Windows Server 2008 R2, Windows 2012 and 2012 R2, and Windows Server 2016 and 2018. License: FREE OS Requirements: Windows 7/Vista/8

## **Cloud Xtender (Latest)**

KEYMACRO is a command-line tool that enables to log in a text-file with the help of encryption algorithms. It also allows to log in a passwordless. For the most part, this is a utility that allows you to add the needed lines to the encrypted/passwordless file. In addition to this, the app is compatible with Windows 8/10 as well as Windows 7. Microsoft Office Standard: The preview version of Microsoft Office Standard 2019 is currently not available for download. We are currently working on it and we will make sure it is available to you as soon as possible. Compatibility: The preview version of Microsoft Office Standard 2019 is currently not available for download. We are currently working on it and we will make sure it is available to you as soon as possible. Please try the latest version of Microsoft Office Standard 2019 Free Download Office To Outlook Convert: Keyboard Shortcuts for Windows Explorer: Creating shortcuts to the most popular destinations on your Windows 10 system might become tedious with time. When the screen is full of links to different folders, then you need to navigate from one destination to another, frequently. To help you keep your workflow more organized, Windows 10 includes a list of keyboard shortcuts for the Windows Explorer. These keyboard shortcuts are listed in the Settings app and will work for every Explorer window, not only the home screen. Since you can access the list of shortcuts from any Windows 10 Explorer window, then you can assign one or more keyboard shortcuts to every different location that is listed there. Some of the most common shortcuts include Ctrl+P for the Start screen, Ctrl+Q for the quick launch panel, Alt+S for File Explorer's Share panel, Ctrl+I for all the location that are opened in a new Explorer window, Ctrl+R for searching on your PC and Ctrl+F for search within the Windows. You can create shortcuts as you wish, such as Ctrl+P for the Start screen, Ctrl+N for the new Explorer window and Ctrl+Q for the quick launch panel. Windows 10 assigns a single shortcut for each of the location that is listed in the Settings app's Keyboard tab. To see the shortcuts that are assigned to a location, simply click on the location in the list, right-click on it and select the Shortcut key option. An empty shortcut is added to the list and it will immediately take effect in the next Explorer window, as long as the shortcut is bound to the same 81e310abbf

## **Cloud Xtender Crack+ Activation Key Latest**

Cloud Xtender is an application designed to help you manage the files and backups you commonly upload to the cloud from the same location without too much hassle. Allows you to manage multiple cloud services from the same location First off, you should know that the program requires you have one cloud account where you commonly upload files or critical backups. While the application supports popular cloud services – Google Drive, OneDrive, Dropbox, Amazon S3, etc. – you add addition providers that are outside the default list. Establishing the connection to your favorite cloud services should be a straightforward process, particularly since the tool includes a wizard for this purpose. For enhanced convenience, the app allows you to create dedicated drives (or folders) to upload to the cloud from Windows Explorer's context menu as well. Includes file encryption and Windows Explorer integration It is important to note that the program supports in-transit file encryption and hence, you can make sure that a file is protected while uploading it to the cloud service of choice. The encryption algorithm used is also TNO, meaning that you can use a key that only you know about. Since the data is encrypted with state-of-art technologies like Blowfish, Twofish, Tripe DES or AES, and you can apply restrictions and security access, you can share drives or folders to more or less secure local networks. A versatile tool for managing files you store in the cloud In the eventuality that you are using multiple cloud storage services for all your business or personal storage and accessibility needs, then Cloud Xtender can make your life easier by allowing you to manage everything from one location.Q: How to use one.NET DLL with two MFC C++ projects? I have a library for scientific calculation, written in C++. This library works fine, but I have to write two C++ projects that uses this library and have to use the same dll (which is a single source dll). The first project is a console application and the second one is a MFC C++ project. My problem is, that when I call methods in the library from the second project, this class is not registered in the wxWidgets DLL list, so the DLL is not registered, and it stops working. How can I make this work, without modifying the library? Thanks A: You must export the interface needed by the console application into the C++ library, so the console

#### What's New in the?

With this, you can send as many photos as you want to a friend using a simple drag-and-drop operation. Once a photo is selected, the recipient's email address will be displayed and you'll be able to set the share status as well as the privacy settings for the images. You can share photos with friends and family by using the Gallery app from Windows Store. Alternatively, you can also use the Share button on any screen and create a link to share. For a limited time, 1 GB of 4K UHD, or 2 GB of HD videos are given free. You can also use the built-in PDF viewer that can be opened from within the app. Download Photos for Windows 10 from Microsoft Store Pros Simple and easy to use Great cloud service integration Multiple ways to share photos with ease Easy to use and intuitive Enables you to control the permissions Cons No support for M-Pix format How to Create PDF files from Photos After installing the Photos app on your Windows 10 PC, launch it and choose Create or Open existing from the File menu. Select a picture or a folder from where you want to create a PDF file. Choose the settings you want to use. Select the file format, use the slider to adjust the size and select the security settings. How to get a RAW copy of Photos In addition to the regular image formats that Photos provides, the app allows you to convert raw copy of the photos. To do this, tap on the red arrow that appears at the bottom left of the screen. Choose RAW and then select the quality settings you want to use. How to Send Photos via iCloud Use the Photos app to select the image you want to send as a jpeg. When you are ready to send the photo, tap on the Share icon located on the bottom right of the screen. Scroll to the bottom of the page where you'll see the iCloud icon. Select it and tap on the Send button. After this, your photo will be sent to the recipient's iCloud account and you can use the album to share or even send it again. If you decide to cancel, you can still get a copy of the photo if you want it. The app also allows you to share contacts in a similar fashion. Tap on the heart icon to add a contact to your contact list. Tap on the + icon located in the top right corner of the screen. Type in the contact's email address and tap on Add Contact. The contact will be added to your contact list, after which you can share your contact with others. How to share

## **System Requirements:**

Windows XP SP3 or greater with DirectX 9 or OpenGL 4.0 or greater. (If running on an unsupported platform, the game may not function properly or may crash.) 1.4GHz Dual Core or faster CPU 1GB or more of RAM 1024 x 768 or higher display resolution 2GB HDD free space Recommended Specifications: 1.4GHz

http://www.jobverliebt.de/wp-content/uploads/gilbfea.pdf

https://pascanastudio.com/wp-content/uploads/2022/06/finfilo.pdf

https://moonrivernursingcareers.com/wp-content/uploads/2022/06/xNeat Application Builder.pdf

https://thesecretmemoir.com/wp-content/uploads/2022/06/opelgrai.pdf

http://www.gambians.fi/wp-content/uploads/2022/06/wylesils.pdf

https://lsvequipamentos.com/wp-content/uploads/2022/06/tornib.pdf

https://www.simonasnider.com/wp-content/uploads/2022/06/reafree.pdf

https://www.vacanzenelcilento.info/wp-content/uploads/2022/06/Smooth\_Radio.pdf

https://leeventi-teleprompter.com/wp-content/uploads/2022/06/dargip.pdf

https://www.seacliffapartments.com/wp-content/uploads/2022/06/USB Copy Protection.pdf